The copy filmed here hes been reproduced thenks to tha ganarosity of:

National Library of Canada

Tha imagas appaaring hara ara tha bast quality possibia considaring tha condition and lagibility of tha original copy and in kaaping with tha filming contract spocificationa.

Original copies in printed paper covers are filmed beginning with tha front covar and anding on the lest page with a printed or illustrated impression, or tha back covar whan appropriate. All othar original copias ara filmed beginning on the first pege with a printed or illuatratad impreasion. and anding on the laat page with a printed or illuatratad impreaaion.

The laat recorded frame on each microfiche shell contain the symbol  $\rightarrow$  (meening "CON-TINUED"), or the symbol  $\nabla$  (meaning "END"), whichever appliea.

Mapa. plates, charts, etc., may be filmed at different reduction retios. Those too large to be entirely included in one expoaure are filmed beginning in the upper left hand corner, left to right and top to bottom, aa many frames aa required. The following diagrams illustrate the method:

L'exemplaire filmé fut reproduit grâca à la générosité de:

Bibliothegue nationale du Canada

Les images suiventes ont été reproduites avec le plus grand soin. compta tanu da la condition et de le netteté de l'exempleire filmé, et en conformité evec les conditions du contrat de filmaga.

Les exempleires origineux dont la couverture en pepier est imprimée sont filmés en commençant par la premier plat at an terminant soit par la dernière page qui comporte une empreinte d'impreaslon ou d'illustration, soit par la second plat, salon la cas. Tous las autres exemplaires origineux sont filmés en commencant par la premiere page qui comporte une empreinte d'impreasion ou d'illustration at en terminant par le dernière page qui comporte une telle empreinte.

Un dee aymbolea suivants apparaitra sur la derniére image de cheque microfiche, selon le ces: le symbole  $\rightarrow$  signifie "A SUIVRE". le symbols V signifie "FIN".

Les certes, plenches, tebleaux, etc., peuvent être filmés à des taux de réduction différents. Lorsque le document est trop grand pour être reproduit en un seul cliché, il est filmé à partir de l'angle supérieur gauche, de gauche à droite. et de haut an baa, an prenant le nombra d'imagea nicassaira. Lea diagrammes suivants illustrent le méthode.

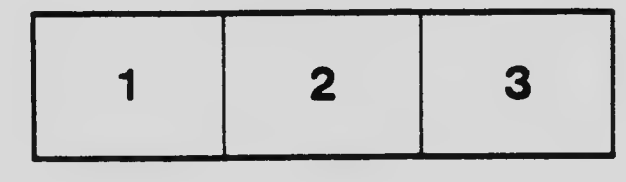

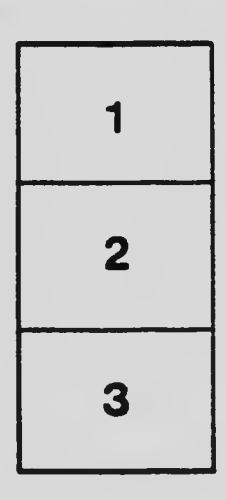

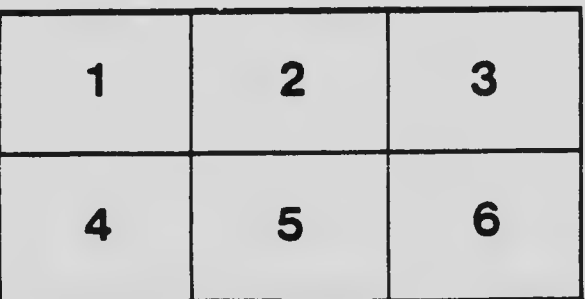